# Computational Structures in Data Science

## Data Structures: Linked Lists

Guest Lecture (Rebecca Dang)

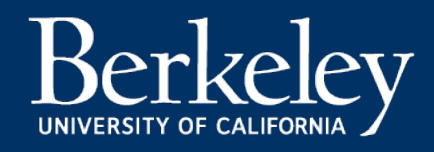

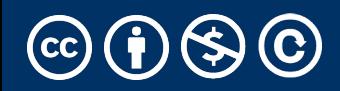

#### Announcements

#### A note on the midterm…

- Staff aiming to release midterm grades by end of day tomorrow (Tue 3/19) but no guarantees
- Your grades don't define you. Seriously!
	- From Berkeleytime historical data, ~40% of students get an A- or higher
- Focus on learning the material, stay on track, don't lose sight of the big picture
- If you need support or have questions/concerns please reach out :D

#### Announcements

#### Lab 8 and HW 8

- Released this week
- Due the week we come back from spring break
- Nothing due this week

#### Fun Video: CGP Grey Rock Paper Scissors

- How many rounds of Rock Paper Scissors is a 1 in 1,000,000,000 chance of winning?
- Each video leads to another set of videos.
- This is technically a *tree*, but we'll come back to that later.

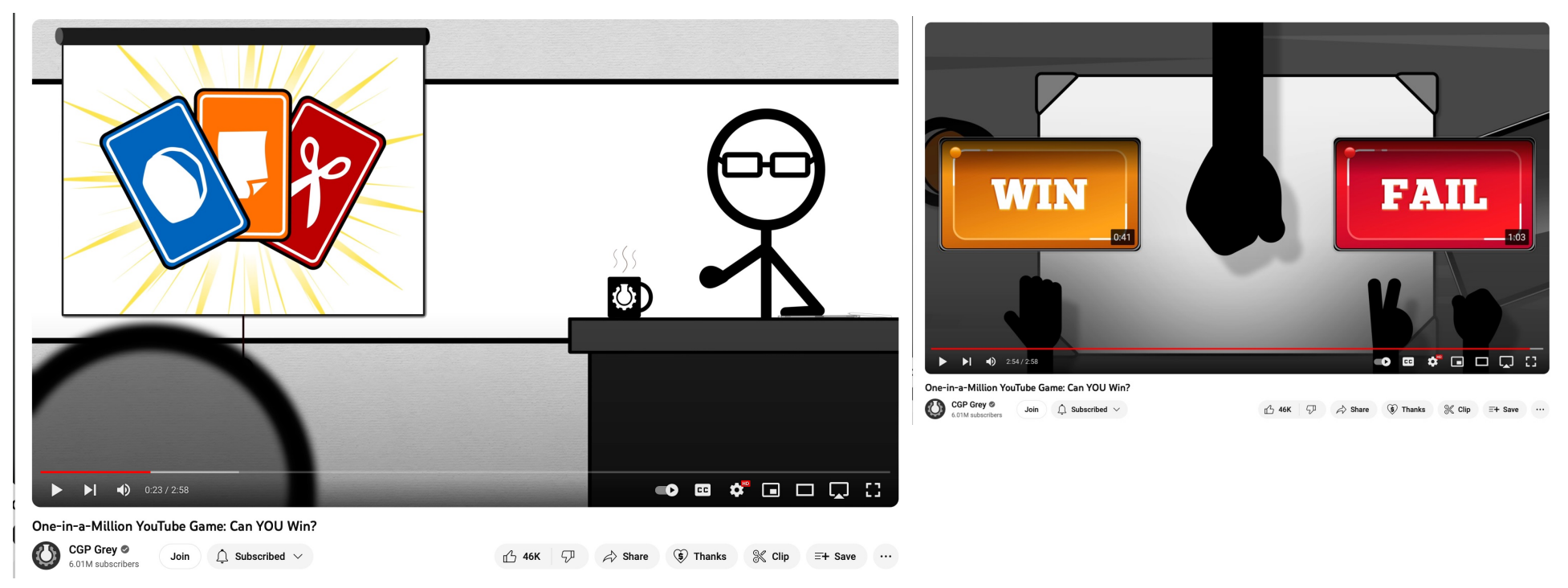

Michael Ball | UC Berkeley | https://c88c.org | © CC BY-NC-SA

# Where We're Going

- For now we've learned *most* of the basics of Python!
	- There are plenty of Python we don't see in CS88
- We'll be applying OOP principles to explore new topics.
- We're going to focus on storing / organizing data
	- Lists, Tuples, and Dictionaries: Data Structures you already know!
- BUT: How do we build our own?
- We'll build our own lists first, then talk about trees and other ways of organizing data
- Last few lectures: Switch to SQL

## Why "Data Structures"? (Next Few lectures)

- Data Structures
	- OOP helps us organize our *programs*
	- Data Structures help us organize our data!
		- Can be implemented using OOP
	- You already know lists and dictionaries!
	- We'll see a new one today
- Enjoy this stuff? Take CS 61B!
- Find it challenging? Don't worry! It's a different way of thinking.

# Computational Structures in Data Science

# Linked Lists

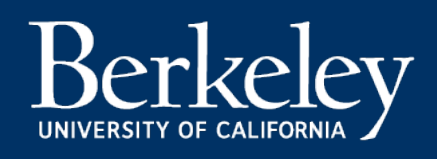

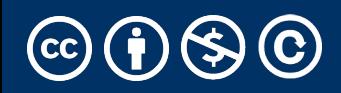

### Data Structures

- A data structure is a way to organize or group a bunch of independent pieces of data.
	- Lists (arrays)
	- Dictionaries
	- Tuples
- A class, on its own, is *not* necessarily a data structure, it represents a new data type.
	- a "car" or a "person" is an instance of that data type.
	- Lists, Dicts, etc are also data types; their goal is to organize other data.
- These are common patterns that can be used to solve a wide variety of problems.
- Sometimes we're giving structure to make it easier as a programmer, sometimes we're trying to be fast or efficient.

# Linked Lists

- A Recursive List, sometimes called a "rlist"
- Linked lists contain other linked lists
- A series of items with two pieces:
	- A value, usually called "first"
	- A "pointer" to the rest of the items in the list.

$$
12 \rightarrow 99 \rightarrow 37 \rightarrow \times
$$

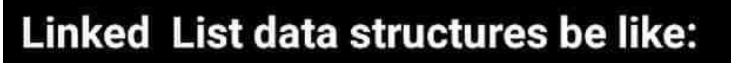

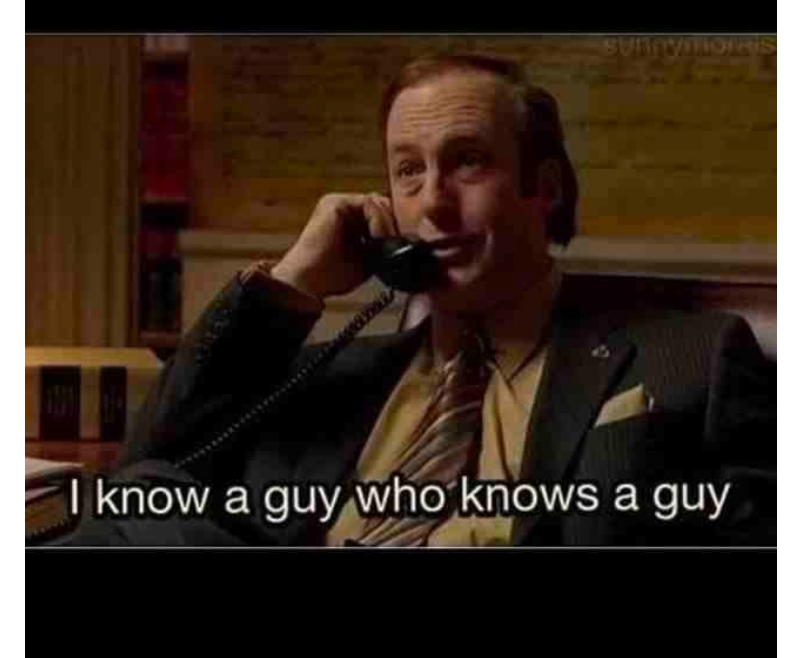

- We'll use a very small Python class "Link" to model this.
- $\cdot$ Link(12, Link(99, Link(37, Link.empty)))

# What's Needed For a Linked List?

- first
- rest
- An idea of "empty"
- Nothing else is *necessary*
- \_\_repr\_\_, \_\_len\_\_ methods are all useful shortcuts and useful recursion practice.

## The Link Class

```
class Link:
empty = () def __init__(self, first, rest=empty):
     self.first = first
     self.rest = rest
```
That's all we need!

- We can add a \_\_repr\_ method, length, etc.
- Use an empty tuple for clarity / easier than None.
	- () has lots of useful methods defined, like len()

### Recursion Is Implicit

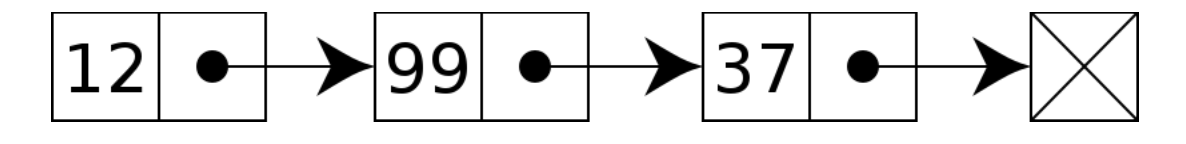

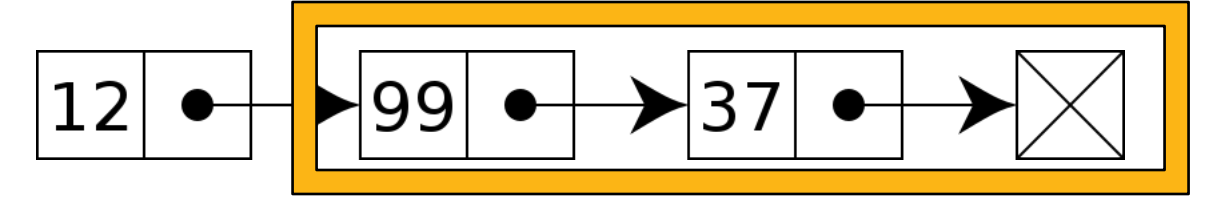

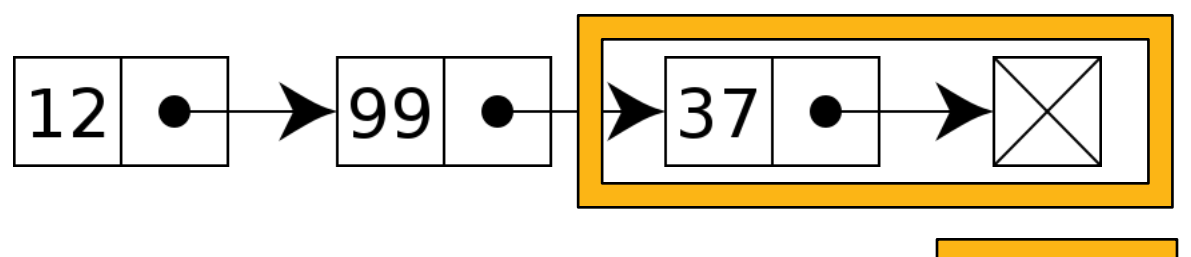

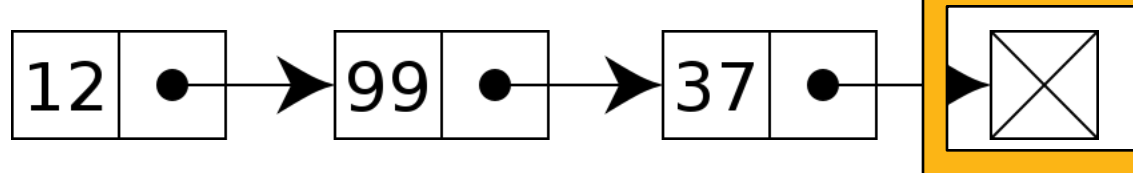

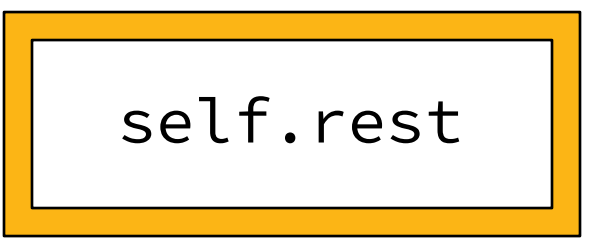

#### Different ways to think of a linked list: "Relative" vs "recursive"

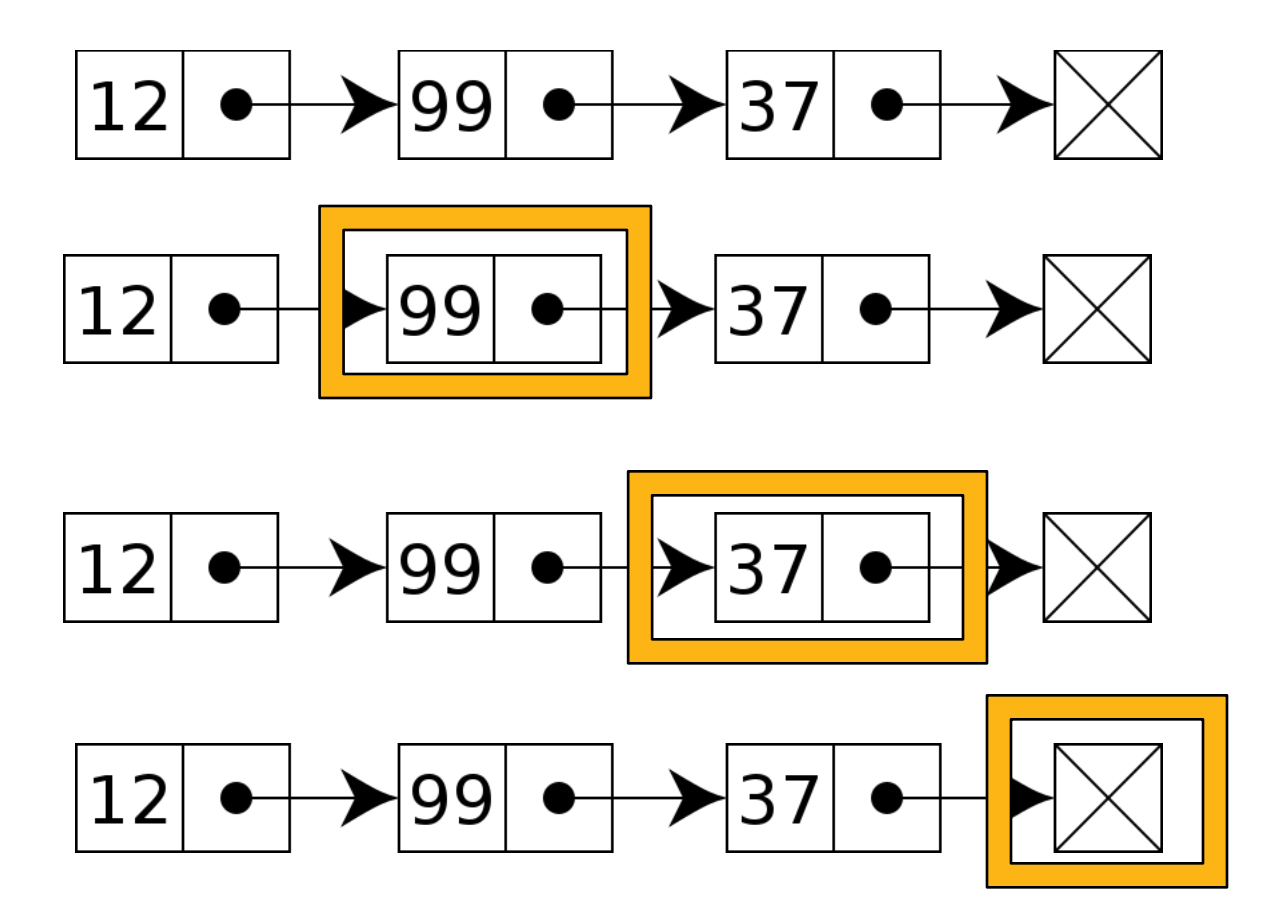

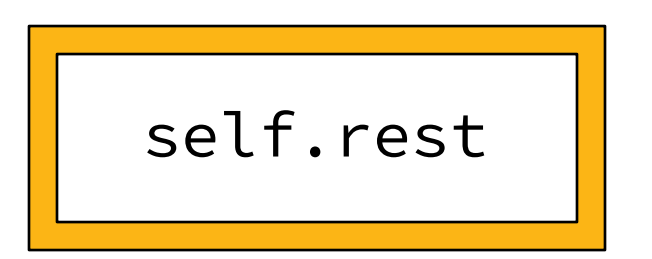

# Iterating or Processing a Linked List

- Our base case or stopping condition?
	- Linked List is empty!
- We can use recursion or iteration.
	- Which is "better"?
	- Depends on the problem we are trying to solve!

## Iterating Over All Items in Linked List

```
def print_link(link):
 if not link:
      return
 print(link.first)
 print_link(link.rest)
```
- Base Case: No more items
- Do Action
- Recurse on the rest of the list

# Iterating Over All Items in Linked List

```
def print_link(link):
 if not link:
      return
 print(link.first)
 print_link(link.rest)
```
def print\_link(link): if not link: return item = link while item: print(item.first) item = item.rest

- Base Case: No more items
- Do Action
- Recurse on the rest of the list
- Handle the empty list
- Keep track of current item
- Update item to be the next in sequence.

### Demo – See the Notebook

# Uses for a Linked List

- Modeling a Polynomial Equation
	- each item is (coefficient, exponent, next\_term)
- Items in a music Playlist
	- each item is a (song, next\_song) pair
	- easy to add/remove items
		- Specifically: often want to remove the first item
- Model real-world relationships
	- Anything that is a "chain" is a good option
	- Next up: We'll extend this idea to "trees"

# Why are linked lists useful?

- Honestly, a regular list is easier *most* of the time
	- Python handles all the hard details!
	- When data gets large, there are lots of edge cases.
- In terms of *efficiency*: Linked lists make it fast to move items around, insert, and delete from the front and/or back (depending on implementation)
	- •But they are slower to finding any single item ("random access") – can't index into a linked list
- In Ants Project: You'll see a list of Place objects which are linked together via an entrance and an exit – they're linked lists!

# Lists vs Linked Lists

- Built into Python
- Create with [] or **list()**
- Can iterate through with loops
- Can use index to retrieve element (e.g. lst[0])
- Not a recursive data structure
- •Link class (created for C88C, isn't built into Python)
- •Create with Link(<first>, <rest>)
- •Can iterate through with loops
	- •But not "directly" through a for loop
- •Can't use indices to retrieve elements
- •Is a recursive data structure

# Please send me your feedback (anonyn

# https://go.c88c.org/rebecca-lect

Michael Ball | UC Berkeley | https://c88c.org | © CC B

# Efficiency of Linked Lists vs Lists

- Linked Lists generally use less memory.
- Linked Lists:
- Once you've found an item, inserting / removing is easy, O(1)
- Finding anything other than the first/last item is O(n)
- "Regular" Lists:
	- Inserting / Removing items, other than the last is  $O(n)$  due to internal copying
	- Finding any random item is O(1).
- What if you need to iterate over all items in order?
	- O(n) in both cases